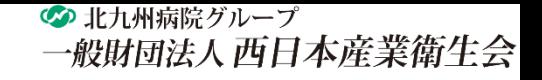

1

## メールアドレス変更手順

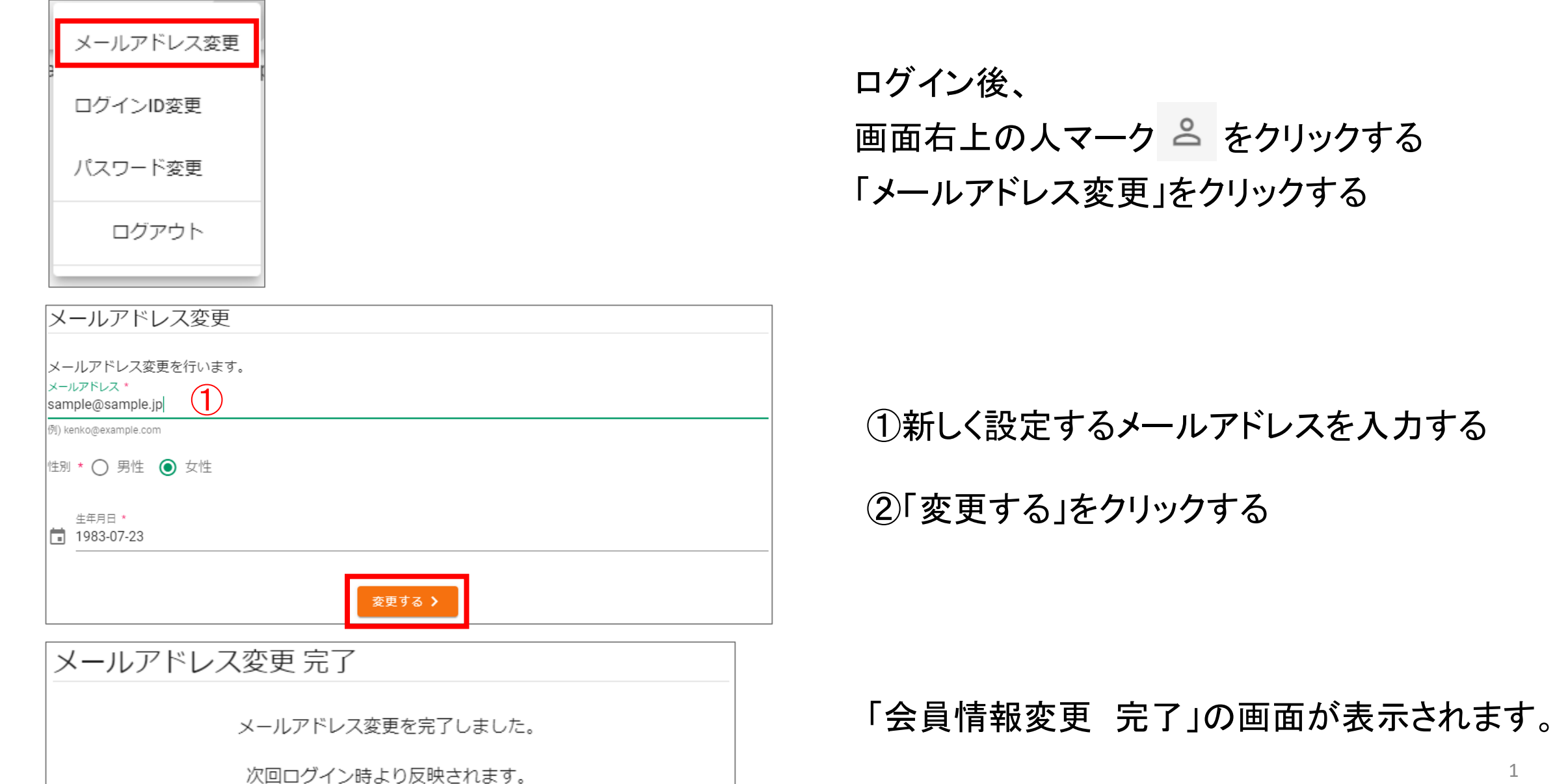